# **betanobr com**

- 1. betanobr com
- 2. betanobr com :cassino ao vivo pixbet
- 3. betanobr com :odds sports bet

## **betanobr com**

#### Resumo:

**betanobr com : Faça parte da elite das apostas em calslivesteam.org! Inscreva-se agora e desfrute de benefícios exclusivos com nosso bônus especial!**  contente:

# **Apostando no Betano: Descubra como fazer a partir do seu celular**

Se você é apaixonado por apostas esportivas ou jogos de casino online, temos notícias boas para você: a Betano, uma das principais plataformas de apostas em betanobr com todo o mundo, está disponível no Brasil e pode ser acessada diretamente a partir do seu celular.

Como funciona? Aqui vamos dar uma olhada sobre como baixar o aplicativo Oficial da Betano para dispositivos Android, e como podem aproveitar a melhor experiência de apostas esportivas mesmo sem um aplicativo AppStore.

#### **betanobr com**

Para baixar o aplicativo oficial da Betano no seu smartphone Android, siga Passo a Passo:

- 1. Entre no site da Betano Brasil através do navegador do seu celular.
- 2. Clique na opção "Aplicativos Moveis", geralmente localizado na parte inferior encontrará a opção "DOWNLOAD OUR ANDROID APP", clique para continuar.
- Em seguida, será redirecionado para a página de download. 3. Clique em betanobr com "DOWNLOAD APK FILE" ou um botão similar fornecido no site para efetuar o download.
- 4. Aguarde o download iniciar-lo (o tamanho do arquivo varia, porém não deve demorar muito).
- 5. Após o download concluído, procure o arquivo em betanobr com betanobr com pasta de download e clique duas vezes sobre ele.

Leia e aceite os termos para completar a instalação. Em seguida, é só começar a jogar.

#### **Bons tempos na Betano sem o AppStore: Dicas Fora do Comum!**

Apesar de não haver um aplicativo Betano AppStore para iOS, os usuários do iPhone e iPad conseguem acompanhar as partidas facilmente.

Algumas dicas incríveis para ajudar a aproveitar melhor include:

- Salve o símbolo do navegador favorito.
- Habilite a opção de push notification para ficar por dentro dos eventos esportivos atuais.
- Adicione uma biblioteca de Jogos salvos ao seu desktop
- Determine a melhor configuração para seu gosto (padrão/escuro/carregamento rápido).

## **O que a Betano faz para atrair e recompensar seu público:**

Para manter seus clientes comprometidos e seguros, a Betano faz o seguinte:

- Disponibiliza generosos pacotes de boas-vindas, como 100% do seu primeiro depósito financiado
- Investe em betanobr com tecnologia de ponta
- Oferece uma interface limpa e minimalista sem bug

## **Como a Betano faz a diferença agora:**

Desde betanobr com fundação em betanobr com 2013, a Betano tem investido em betanobr com patrocínios como na Bundesliga e na

Liga Checa, promovendo e solidificando betanobr com presença entre os ávidos Apostadores. A Betano

ativamente segue vários mercados em betanobr com que investir em betanobr com novas parcerias - o que resulta em betanobr com uma

interatividade aprimorada e um público-alvo mais amplo.

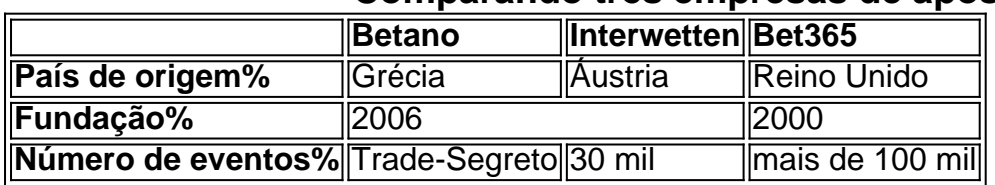

#### **Comparando três empresas de apostas**

[uniquecasino com](https://www.dimen.com.br/uniquecasino-com-2024-07-04-id-48124.html)

Author: calslivesteam.org Subject: betanobr com Keywords: betanobr com Update: 2024/7/4 0:29:08